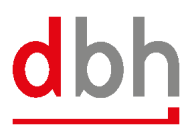

## **Release Notes**

This document contains information about **V 4.2.7**, including bug fixes and new features in this release.

## **NEW FEATURES**

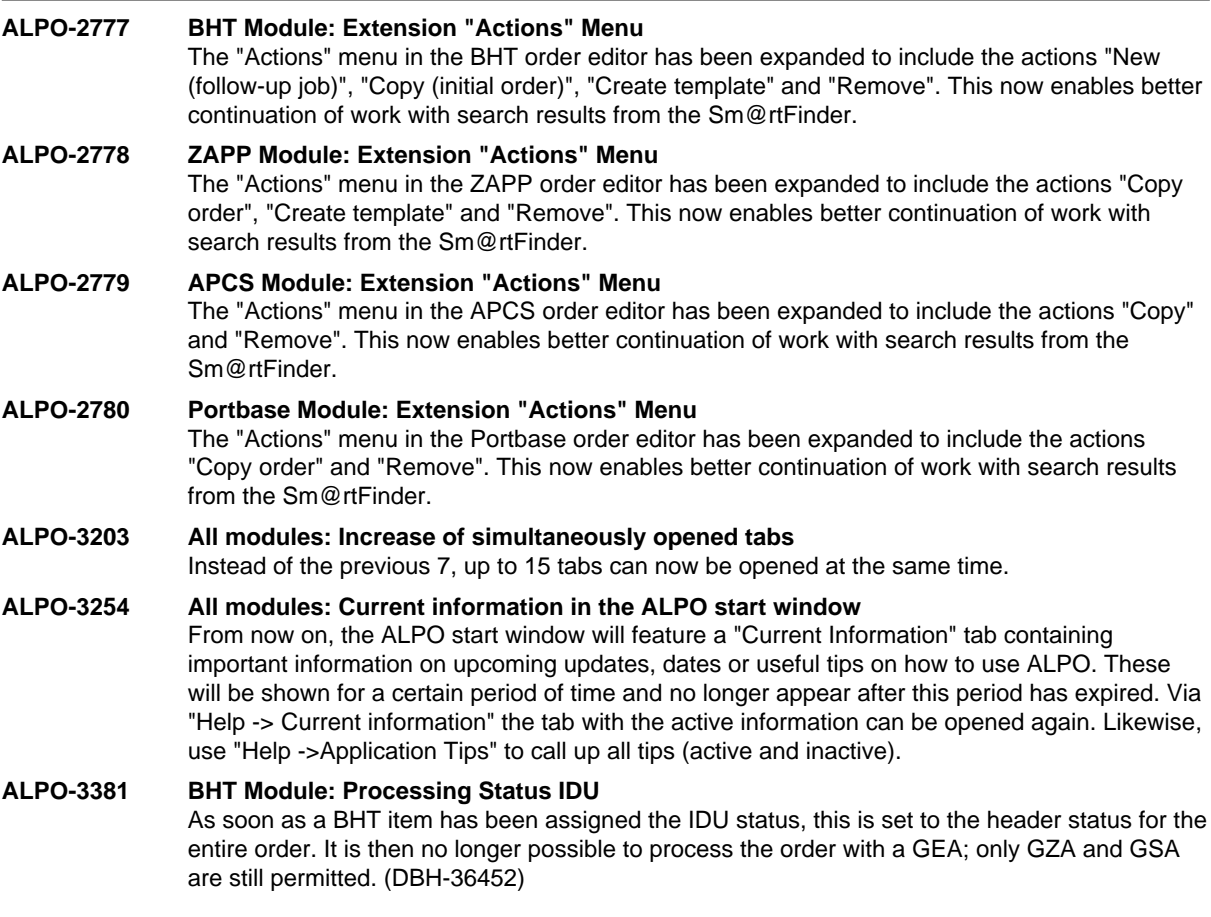

## **BUXFIXES**

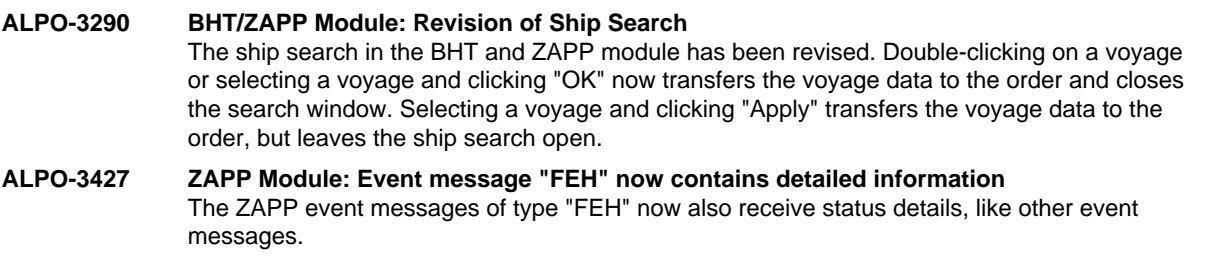

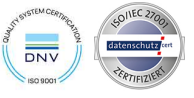